A few notes – This is as close as Huawei gets to describing buffer management. They do not disclose the amount of dynamic buffer they are managing. Note the high page number. This is one sheet from the 8856 page *command reference*. This is but one of many manuals. Tolly says that 8 MB of buffer is available to a single port in his report.

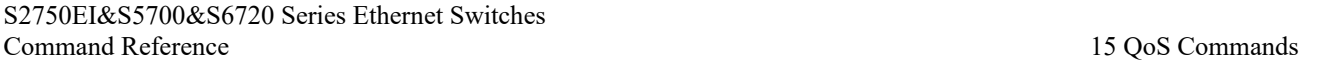

By default, the buffer size on an interface is small. When the traffic rate on an interface reaches 50% to 60% of the interface bandwidth, packets are lost on the interface. After the burst traffic buffer mode is configured on a switch, all interfaces on the switch can occupy more buffer space in the system to process burst traffic. This mode improves a switch's packet processing performance.

The device buffer is allocated in static+dynamic mode. By default, each interface is allocated some static buffer space for the basic buffer requirement. The remaining buffer space is used as the dynamic buffer for a switch.

In standard mode, an interface can occupy only some dynamic buffer space on the switch. In enhanced mode, an interface can occupy only some dynamic buffer space on the switch, but more than that in standard mode.

In extreme mode, an interface occupies not only the dynamic buffer space but also static buffer space on interfaces in non-extreme mode.

## **Precautions**

The **extreme** mode is not recommended because forwarding of other interfaces may be affected and QoS results such as scheduling and shaping results may be incorrect.

The **extreme** mode is used only when the device uses one or two interfaces. This mode takes effect only when it is configured globally and on an interface. If the **extreme** mode is configured globally but is not configured on an interface, traffic forwarding may be abnormal and multicast packets fail to be captured. If the **extreme** mode is configured on an interface but is not configured globally, the **extreme** mode does not take effect.

When the **extreme** mode is configured globally, the interface where the **extreme** mode is not configured cannot be used as a service interface.

## **Example**

# Configure the enhanced burst traffic buffer mode in slot 0.

<HUAWEI> system-view

[HUAWEI] qos burst-mode enhanced slot 0

Issue 02 (2015-10-23) Huawei Proprietary and Confidential 7828 Copyright © Huawei Technologies Co., Ltd.